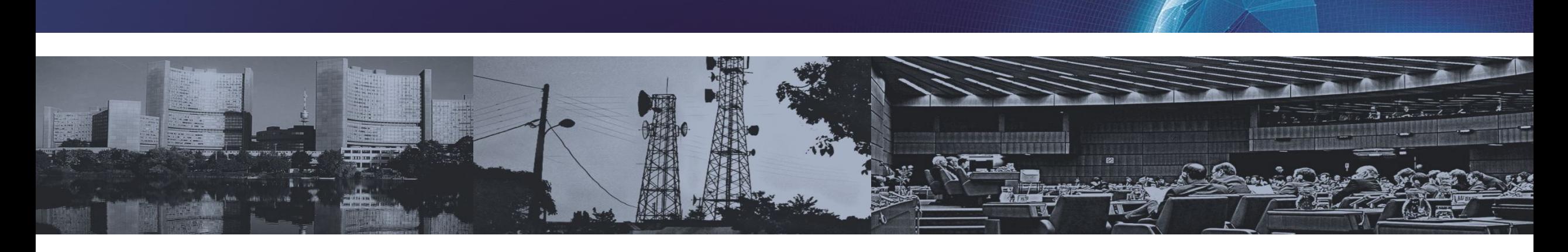

## Acceleration in Acoustic Wave Propagation Modelling using OpenACC/OpenMP and its hybrid for the Global Monitoring System

**Noriyuki Kushida**<sup>\*1</sup>, Ying-Tsong Lin<sup>\*2</sup>, Peter Nielsen<sup>\*1</sup>, and Ronan Le Bras<sup>\*1</sup>

\*1 CTBTO Preparatory Commission for the Comprehensive Nuclear-Test-Ban Treaty Organization Provisional Technical Secretariat

\*2 Woods Hole Oceanographic Institution, USA

Disclaimer: The views expressed herein are those of the author(s) and do not necessarily reflect the views of the CTBT Preparatory Commission.

## **Background (Who we are)**

The CTBT (**Comprehensive Nuclear-Test-Ban Treaty**) bans all types of nuclear explosions. **CTBTO** operates a worldwide monitoring system to catch the signs of nuclear explosions with four technologies:

Seismic Infrasound Hydroacoustic Radionuclide

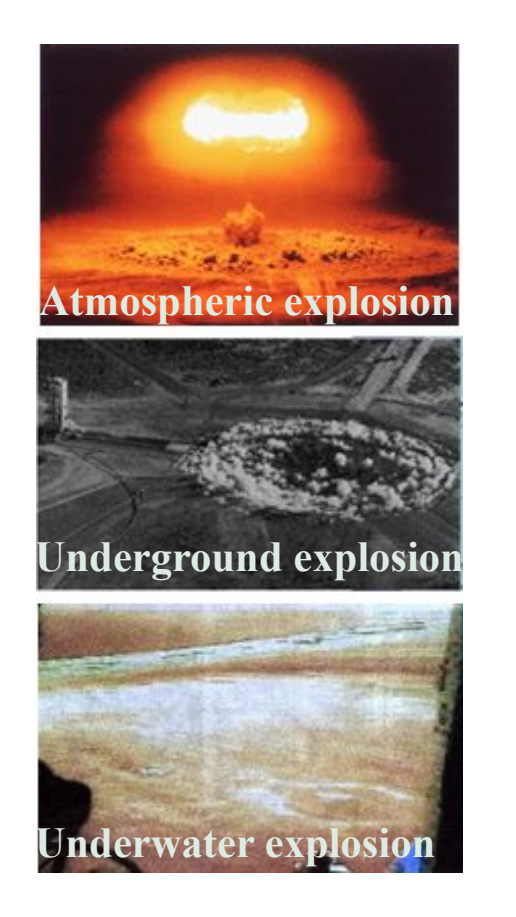

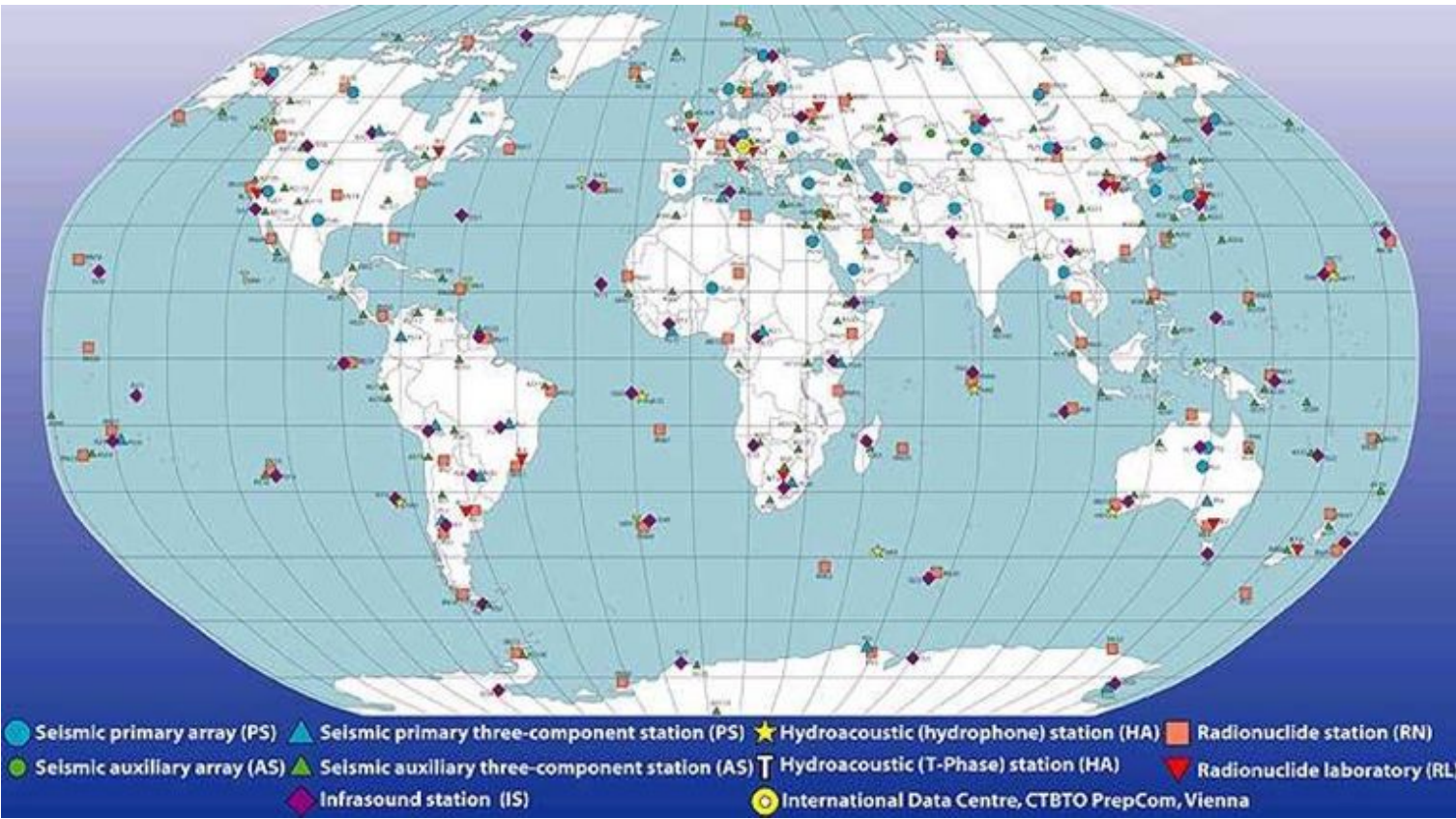

## **Background (Underwater event and Hydroacoustic observation)**

Hydroacoustic: acoustic waves through the Ocean

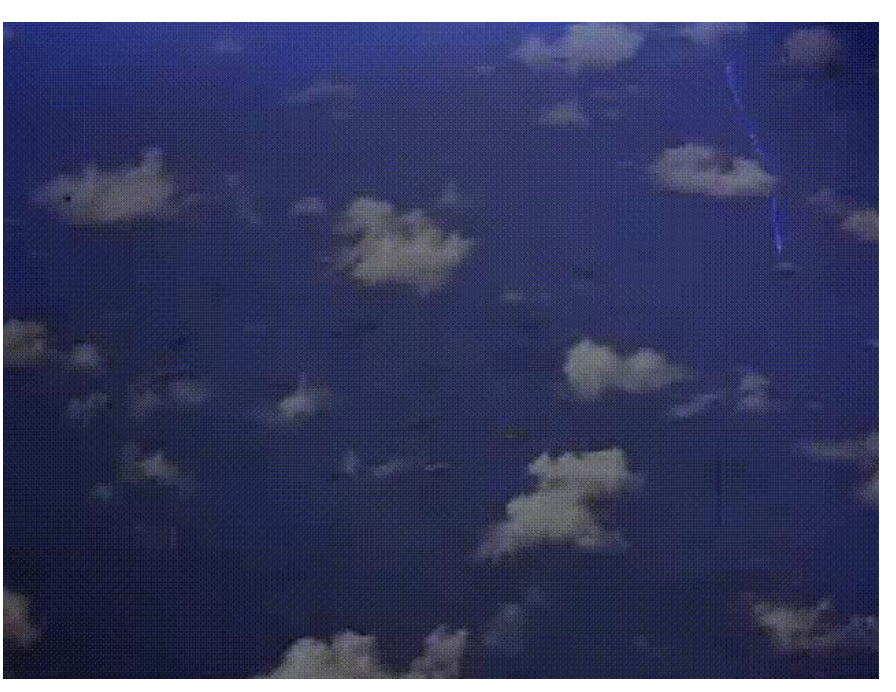

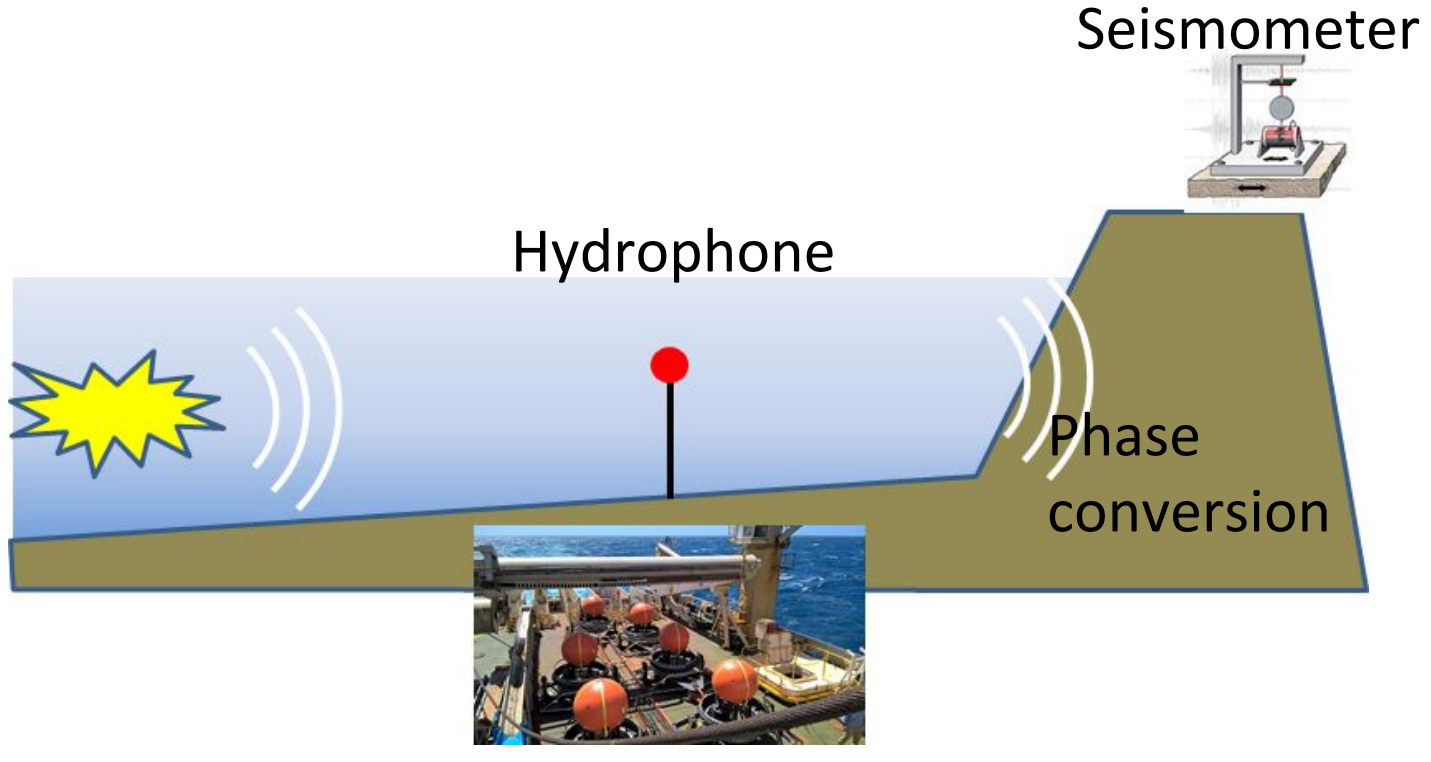

Underwater explosion

- A big explosion in the Ocean can generate a sound wave
- We can catch such sounds with
	- microphones in the Ocean (hydrophone)
	- seismometers on the coast

Photo/Video from CTBTO Website

## **Background (Hydroacoustic stations in CTBTO)**

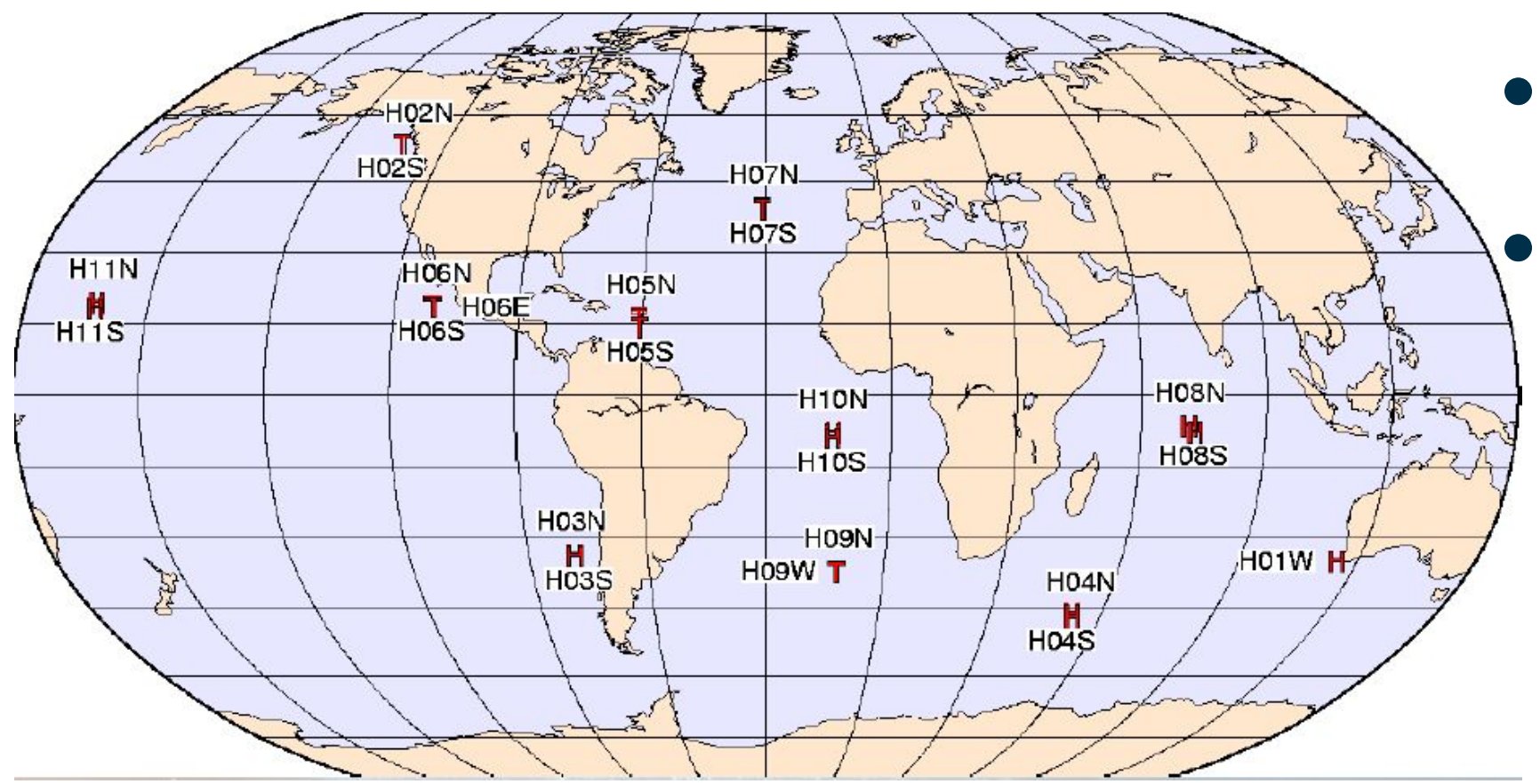

● "**H**" icone: Hydrophone (H-phase). 6 stations ● "**T**" icone: Seismometer (T-phase). 4 stations

- Hydroacoustic waves can travel very long distances **○ Complex phenomena can be involved**
- Seismic stations; 170 (50 primary + 120 auxiliary) to cover the globe

## **An example: Argentinian submarine ARA San Juan 1/3**

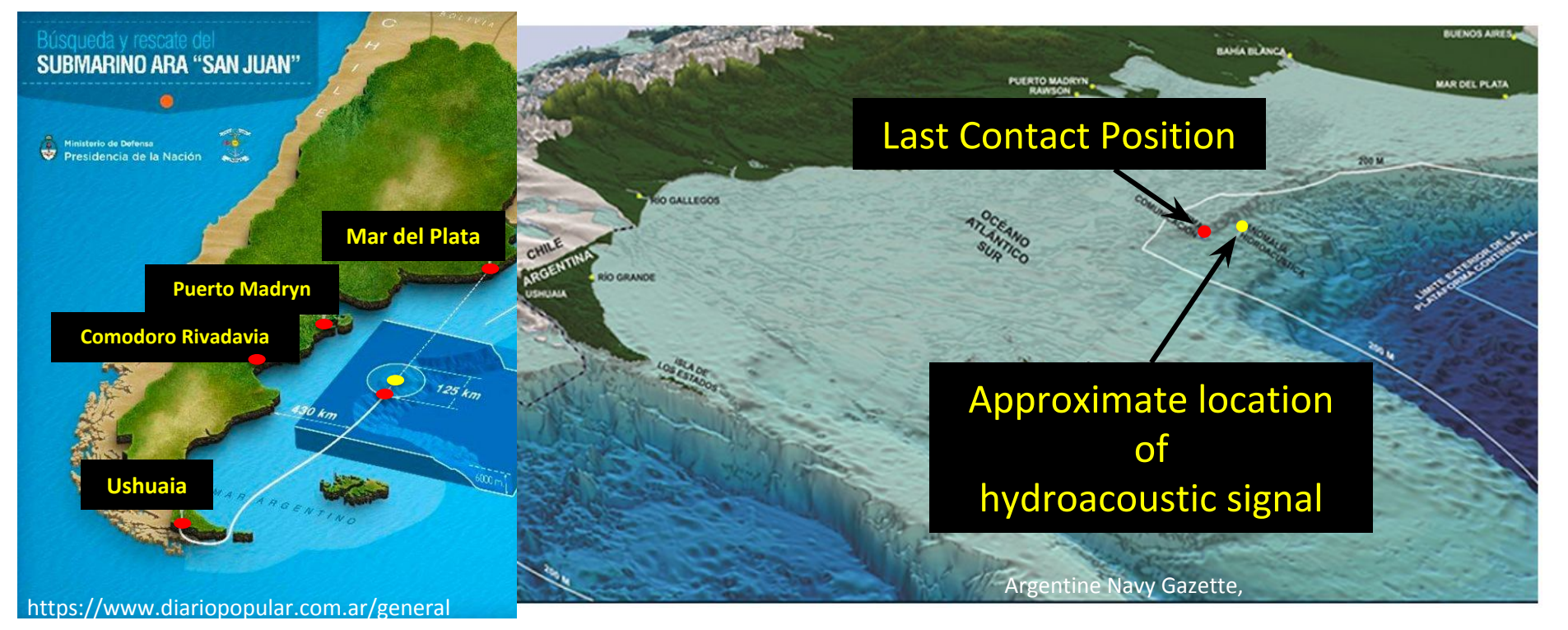

- In November 2017, CTBTO's hydrophone stations H10 and H04 recorded a hydroacoustic anomaly located in the vicinity of the last know position of the missing Argentine Submarine ARA San Juan
- The full presentation can be found
	- https://presentations.copernicus.org/EGU2018-18559\_presentation.pdf

## **An example: Argentinian submarine ARA San Juan 2/3**

- Signal of unknown origin on November 15<sup>th</sup> 2017.
- Controlled explosion test conducted by Argentine Navy on December 1<sup>st</sup> 2017, with source position and time information.
- The test source was detected on CTBT IMS hydrophone stations HA10 and HA04.
- The location of the test source (centre of the 90% confidence ellipse deter-mined based on HA10 and HA04 signals) is 37 km East relative to source location declared by the Argentine authorities.

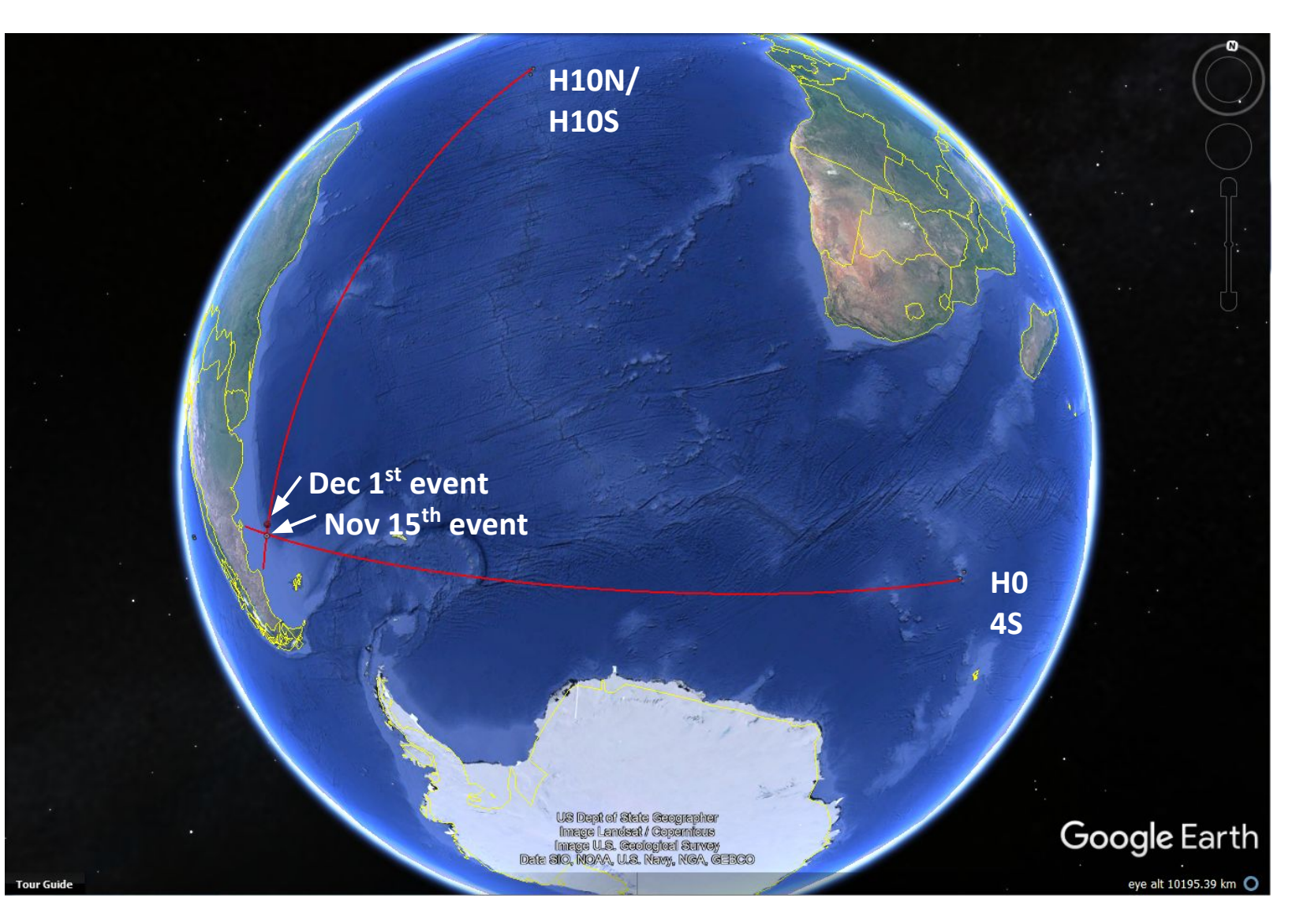

## **An example: Argentinian submarine ARA San Juan 3/3**

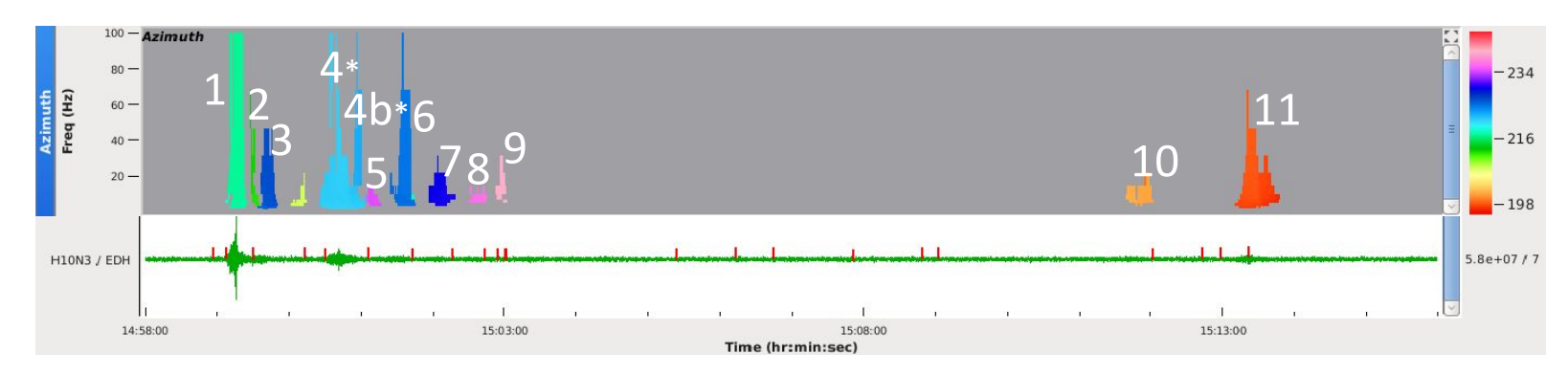

- November 15<sup>th</sup> signal received on H10N and analyzed using a Progressive Multi Channel Cross-correlation (PMCC) processing algorithm.
- A sequence of 10 late arrivals following the direct main arrival (path number 1) is identified by analyzing a 15 min time window after the main arrival.
- Late arrivals are attributed to reflections off underwater bathymetric features.

Many reflections are observed, and we are building capacity of utilizing those.

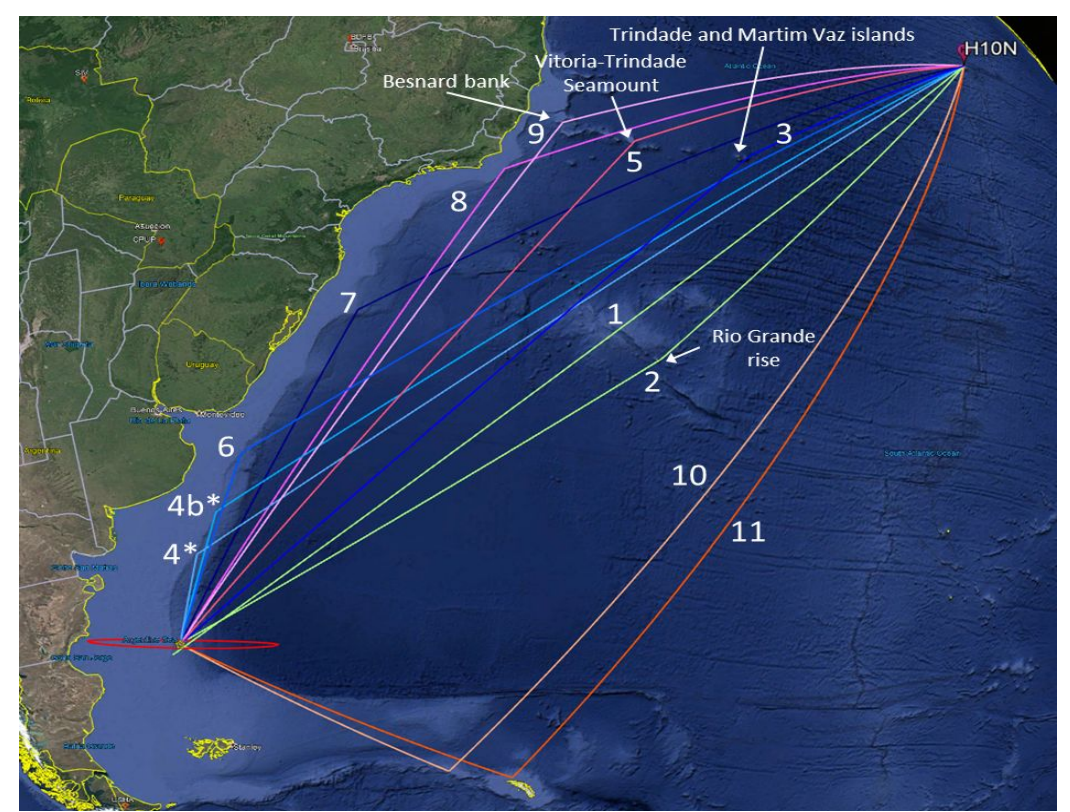

## **Background:other scientific applications in hydroacoustic (Whales)**

Songs of whales are sometimes observed at a hydrophone station ○ In 2017, one whale passed by the station, near Australia

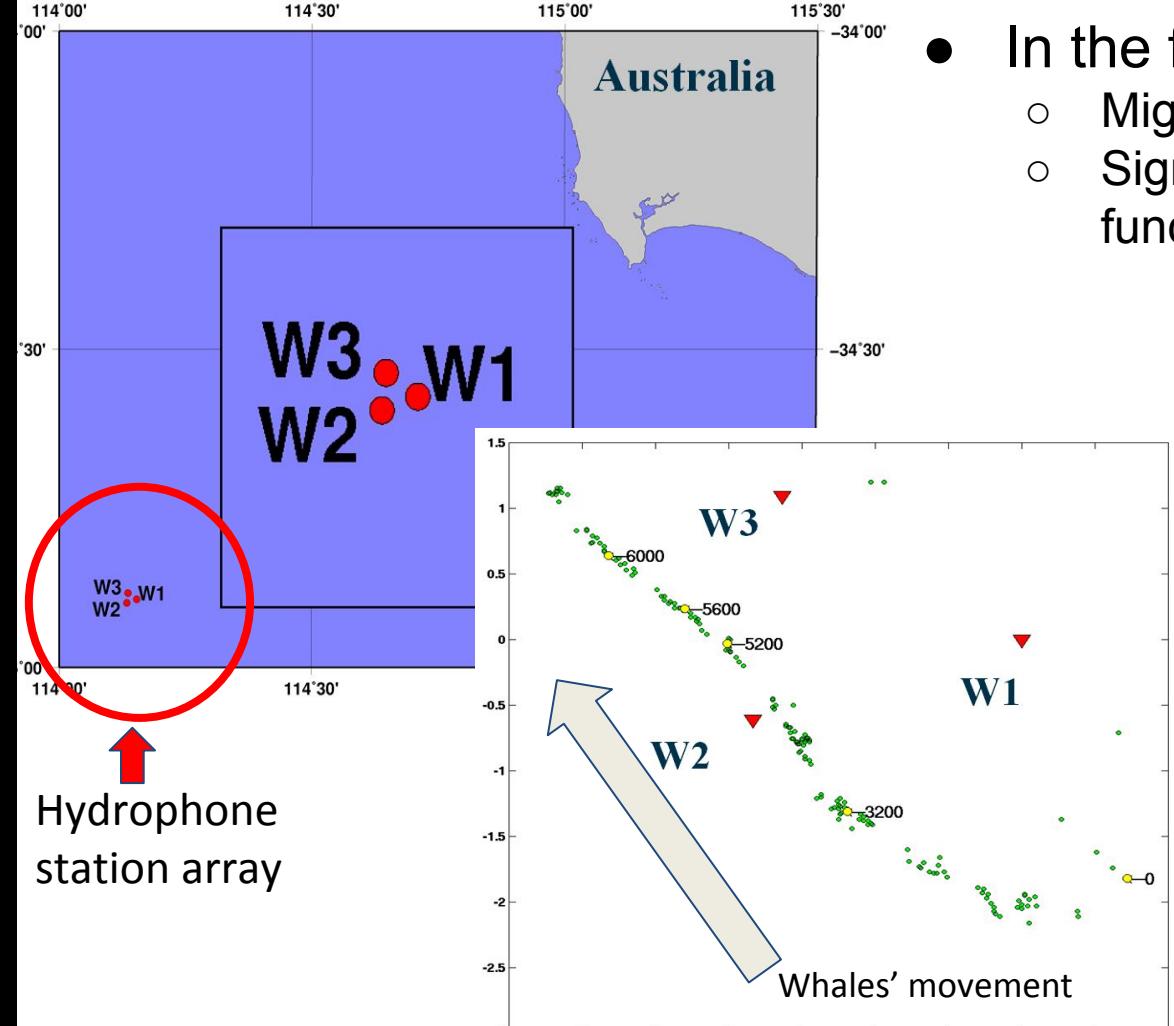

- In the future, we may better know about marine mammals ○ Migration pattern, abundance
	- $\circ$  Significance of the calls Echolocation Communication Social functions
		- Desire for a more accurate modelling.
		- There seems to be 3D scattering effect
		- In a long range, we assume 2D

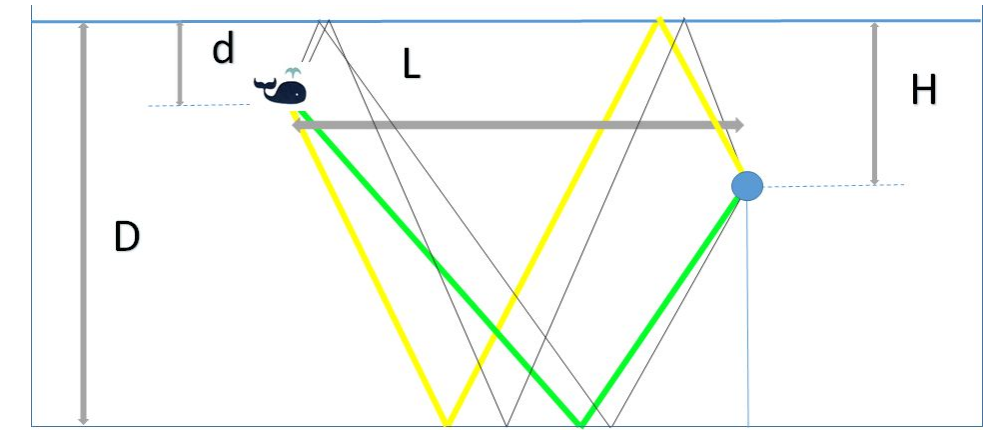

By courtesy of Dr Le Bras

## We are

- **not** a research institute
	- Computer resource is **limited**: No supercomputer
	- Human resource is **limited**: No time for code tuning

## But, we know

- accurate modelling helps our analysis
	- Horizontal reflection, diffraction, 3D effects, attenuation, dispersion, etc.
- many hypothetical cases help **decision makers** 
	- Each state signatory decides

So, we have just started exploring HPC technologies

**GPU with NVIDIA DGX-Station** 

## **NVIDIA DGX Station**

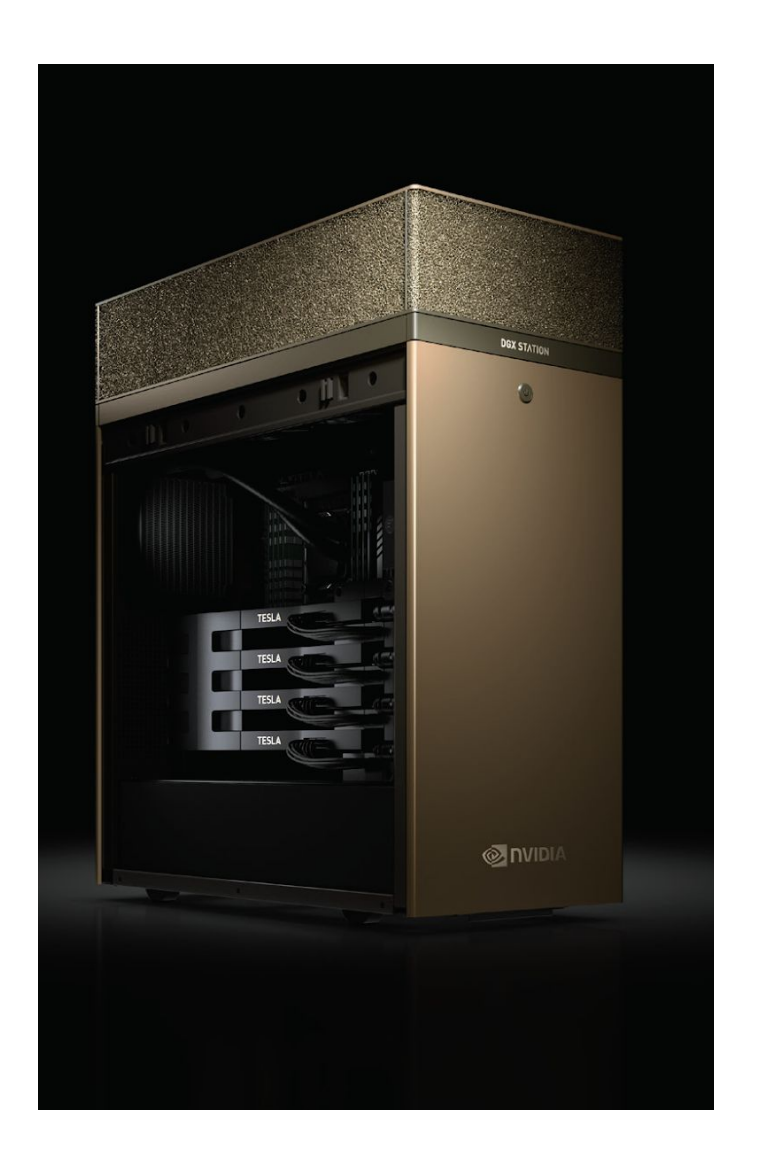

- NVIDIA V100 GPU \* 4
	- 7.5 TFLOPS / GPU (double precision)
	- 32GB / GPU
	- 900 GB/sec

- Intel Xeon E5-2698 v4 20 cores
	- 0.576 TFLOPS / CPU: 0.0288 TFLOPS / core
	- 256 GB
	- 71.53 GB/sec

## **Target codes**

## ● 3D-SSFPE

- Solves **Parabolic Equation (PE) using Split-Step Fourier (SSF)** 
	- Frequency domain based
- *Vertical* as well as horizontal reflections are taken into account
- Originally developed in Matlab/Octave

## • FDTD with Yin-Yang grid

- Solves the Wave Equation using **F**inite **D**ifference **T**ime **D**omain (FDTD)
	- Real-space, time-developing
	- Yin-Yang grid is employed for the global modelling
- Horizontal reflections are mainly considered
- Developed in Fortran 90

## **Background and Objective (3D-SSFPE)**

● 3D-SSFPE is designed as a long-range hydroacoustic PE solver (Lin, Duda and Newhall, JCA, 2012) Cartesian coordinate (3D-SSFPE) v.s. Polar coordinate (conventional)

Helmholtz wave equation

 $k_{_0}$  : reference media wavenumber  $\sum_{n=1}^{\infty}$  index of refraction

**One-way** wave equation. Coordinate split (*η* and ⊥)

 $\frac{\partial}{\partial \eta} p(\vec{x}_\perp, \eta) = ik_0 \sqrt{k_0^{-2} \nabla_\perp^2 + n^2(\vec{x}_\perp, \eta) p(\vec{x}_\perp, \eta)}$ <br>*η*: solution marching direction ⊥: transverse directions

Marching to the next grid  $p\left(x_{\perp},\eta+\Delta\eta\right)$  $\mathcal{L} = \exp\{ik_0\Delta\eta(n-1)\}\mathcal{F}^{-1}\left(\exp\left\{i\Delta\eta(-k_0+\sqrt{k_0^2-\left|k_{\perp}\right|^2}\right)\mathcal{F}\left(p(x_{\perp},\eta)\right)\right)\right)$ iFFT & FFT

- 2D Computational grid marches from source to receiver
	- **Not** time-marching
- **FFT & iFFT** are repetitively used
	- Material properties (incl. bathymetry) are updated accordingly **Picture from Google earth** Picture from Google earth

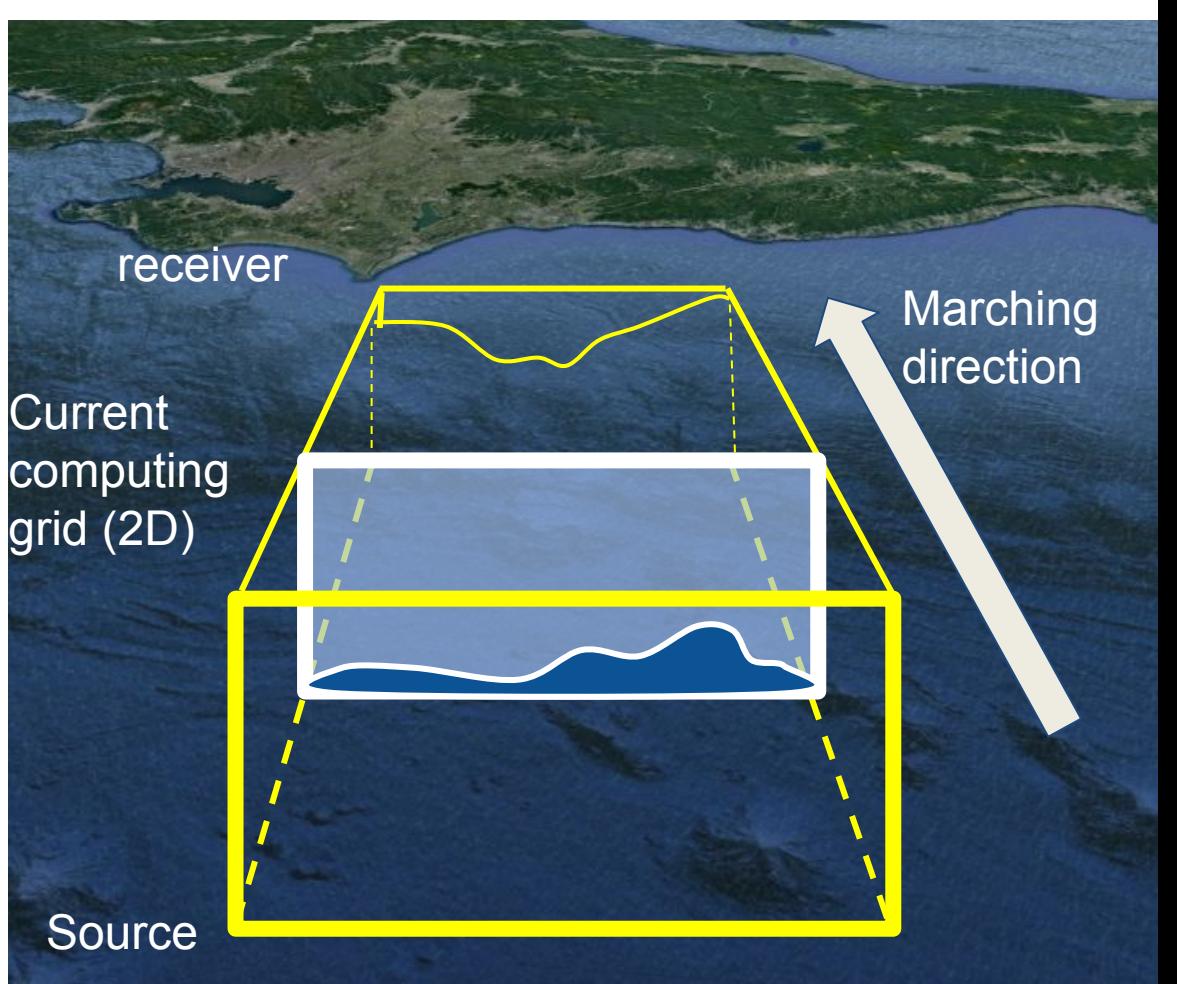

## **"Boundary conditions"**

- Pre/post processes are also written in Matlab
	- Input/Output data are stored in the Matlab matrix file format
	- **Octave** is the only FOSS that can read/write those files
- 3D-SSFPE is an embarrassingly parallel application
	- **Completely independent** along with frequencies
	- Many computers can be used in parallel
- Matlab's GPU functions did not improve the entire performance
	- Expectation: FFT functions are dominant
	- Lessons learned: Remaining parts of the kernel should be on GPU

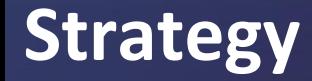

• Octave: open source clone of Matlab

- Octfile: functionality to build a user function in C++ – An object (executable) binary on Linux
- OpenACC & C++
	- First, port to C++
	- Second, port with **OpenMP** to know if parallelizable
	- Then, switch to **OpenACC** by adding data transfer
	- FFT: cuFFT library

Looked perfect at the beginning,,,,,, :(

## **Problems encountered**

• Compilers (PGI, GCC) do not recognize/handle GPUs properly

## • PGI 19.5

## - PGI is fixing this but;

Failing in Thread:1

call to cuMemcpyDtoHAsync returned error 700: Illegal address during kernel execution Failing in Thread:1

call to cuMemFreeHost returned error 700: Illegal address during kernel execution

- printf("Num devices: %d\n", acc\_get\_num\_devices(acc\_device\_nvidia)); => 0 # No GPU is found
- releases upto 19.10 (latest in November 2019) do not include a fix on this issue
- GCC-9
	- worked fine with some workarounds (brief in the next slide)

## **Error in GCC and Workaround**

- OpenACC directives do not allocate memory on GPU – such as #pragma acc data copy
- Fortunately, following functions can be used alternatively acc\_malloc # allocate memory on GPU acc\_map\_data # link CPU and GPU pointers
- After those functions, OpenACC directives work as expected
	- If you are struggling with errors relevant to device pointers, this can be a help
- There are many other workarounds. Please refer to the article.
	- And also, a simplified working example is uploaded onto Zenodo

## **Result (3D-SSFPE)**

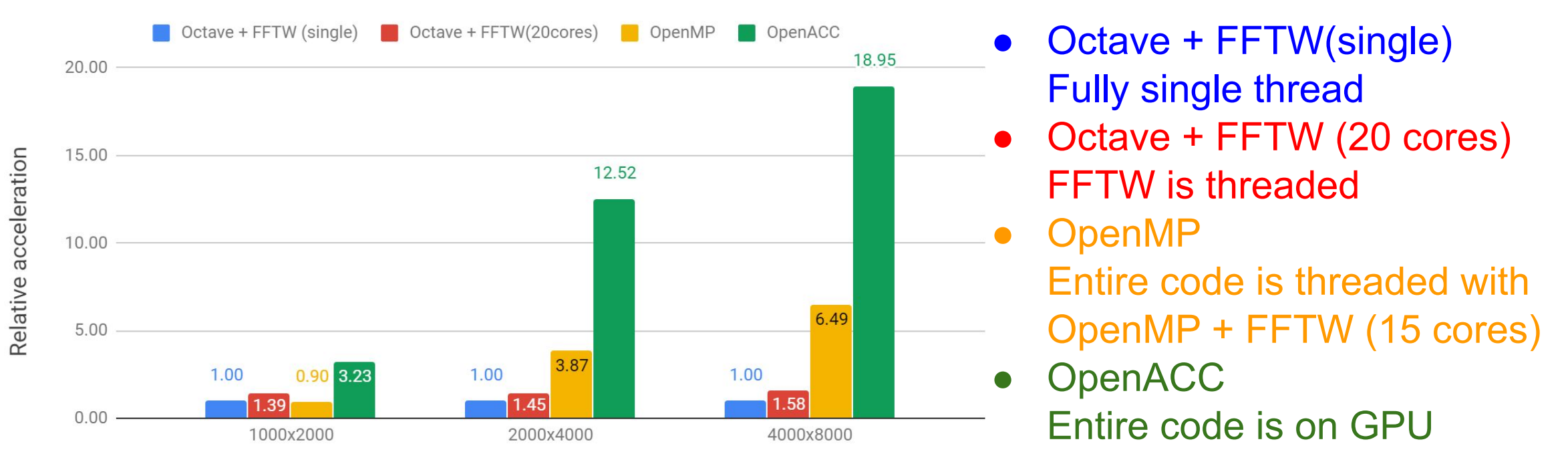

#### Problem size

- Although FFT is dominant, remaining parts are not negligible
	- Improvement with the threaded FFTW is limited
	- OpenMP improves the entire performance significantly
- Porting the entire of kernel is important for high performance

## **Background (FDTD)**

- Real-space time-domain in global hydroacoustic modelling has not been popular
	- High demand in computer resource, especially at a high frequency
	- Instability for long-term and long-range computation
- Advantages
	- Explicit waveform input
	- Easy to handle inhomogeneous media
		- even dynamic change
	- possibility for multi-physics

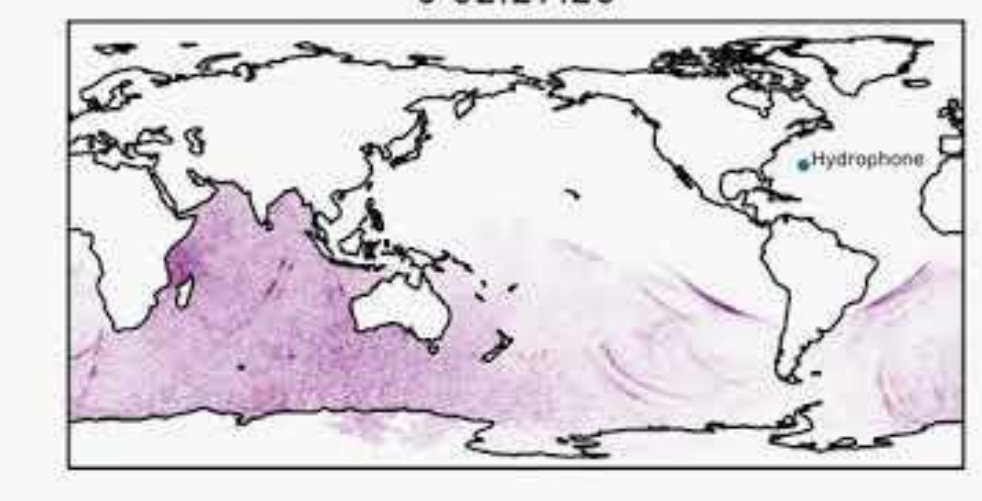

0.02:27:20

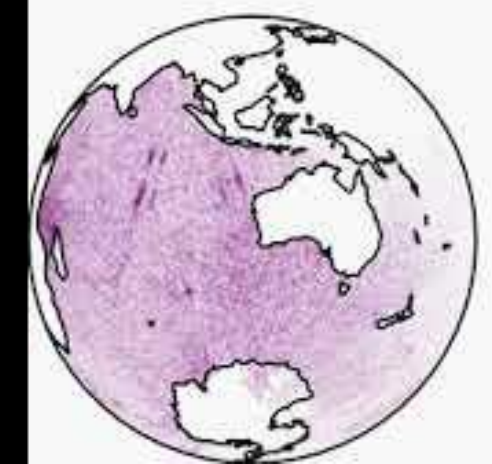

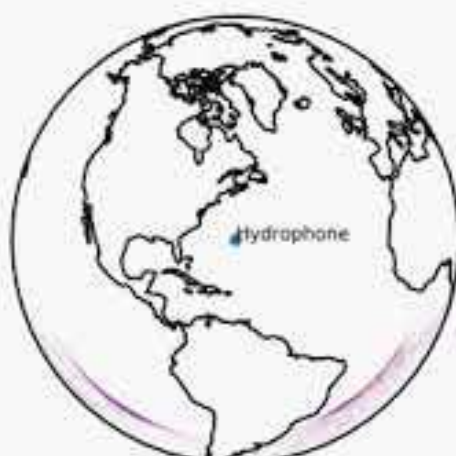

## **Objective (FDTD)**

- On a global scale, horizontal propagation is dominant
	- 2D spherical coordinate
	- Hydroacoustic propagates through SOFAR channel
- **SO**und **F**ixing **A**nd **R**anging channel
	- works like the optical-fiber cable
	- traps and conducts hydroacoustics efficiently
	- is a layer around 1000m depth
- Demand for HPC
	- larger number of hypothetical events
	- higher frequency
		- $\bullet$  \*2 frequency =>  $*0.5$  grid size
		- $*2^2$  grids  $*2$  time steps: Time = O(n<sup>3</sup>), RAM = O(n<sup>2</sup>)

## **Governing equation**

# Background Pressure Velocity

**Pressure** distribution caused by wave velocity

**Velocity** driven by pressure on **background flow**

- Introduced by **Ostashev** *et al*. (2005) to analyze **infrasound propagation** in the atmosphere
	- They revealed the explicit form in the cartesian coordinates
- Time marching **wave equation** (split form) on a **background flow**
	- **– Inhomogeneity of material properties** can be taken into consideration

Transform to the spherical coordinates, and drop the radial direction components (because we are interested in the long-range propagation, vertical components are negligible)

$$
\begin{aligned}\n\frac{\partial p}{\partial t} &= -\left(\frac{v_{\theta}}{r}\frac{\partial p}{\partial \theta} + \frac{v_{\phi}}{r\sin\theta}\frac{\partial p}{\partial \phi}\right) - \kappa \left(\frac{1}{r\sin\theta}\frac{\partial}{\partial \theta}(\sin\theta w_{\theta}) + \frac{1}{r\sin\theta}\frac{\partial w_{\phi}}{\partial \phi}\right) + \kappa Q \\
\frac{\partial w_{\theta}}{\partial t} &= -\left(\frac{v_{\theta}}{r}\frac{\partial w_{\theta}}{\partial \theta} + \frac{v_{\phi}}{r\sin\theta}\frac{\partial w_{\theta}}{\partial \phi} - \frac{v_{\phi}w_{\phi}\cot\theta}{r}\right) - \left(\frac{w_{\theta}}{r}\frac{\partial v_{\theta}}{\partial \theta} + \frac{w_{\phi}}{r\sin\theta}\frac{\partial v_{\theta}}{\partial \phi} - \frac{w_{\phi}v_{\phi}\cot\theta}{r}\right) - b\frac{1}{r}\frac{\partial p}{\partial \theta} + bF_{\theta} \\
\frac{\partial w_{\phi}}{\partial t} &= -\left(\frac{v_{\theta}}{r}\frac{\partial w_{\phi}}{\partial \theta} + \frac{v_{\phi}}{r\sin\theta}\frac{\partial w_{\phi}}{\partial \phi} + \frac{v_{\phi}w_{\theta}\cot\theta}{r}\right) - \left(\frac{w_{\theta}}{r}\frac{\partial v_{\phi}}{\partial \theta} + \frac{w_{\phi}}{r\sin\theta}\frac{\partial v_{\phi}}{\partial \phi} + \frac{w_{\phi}v_{\theta}\cot\theta}{r}\right) - \frac{b}{r\sin\theta}\frac{\partial p}{\partial \phi} + bF_{\phi}\n\end{aligned}
$$

## **Yin-Yang grid**

- Developed by Kageyama (2004) for FDM with the spherical coordinates
- Combine two identical grids which cover the entire globe
- Pros
	- No "pole problem" (singularity at the poles)
	- Quasi-uniform grid: In the standard spherical coordinate, the grid size is quite small in high-altitude areas. This causes instability and requires more computational effort
- Cons
	- Complexity is introduced in programming, especially in parallel environments
	- Interaction between two grids can cause instability: high frequency error was observed in prior studies

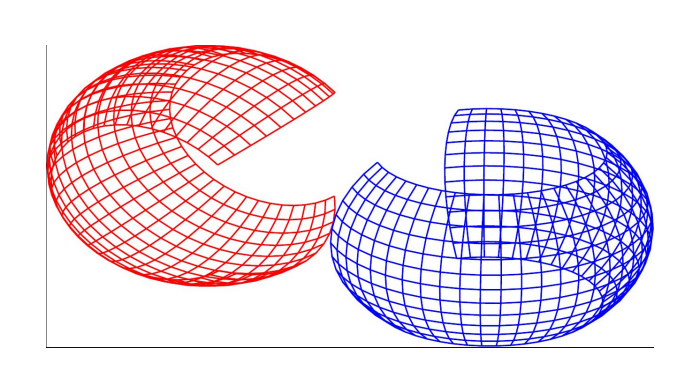

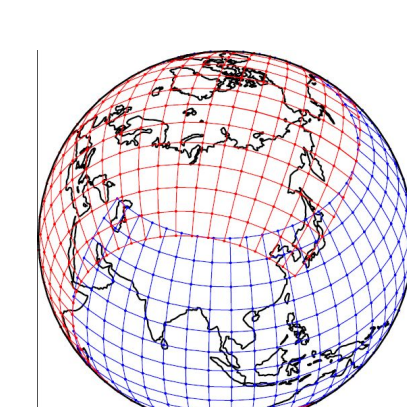

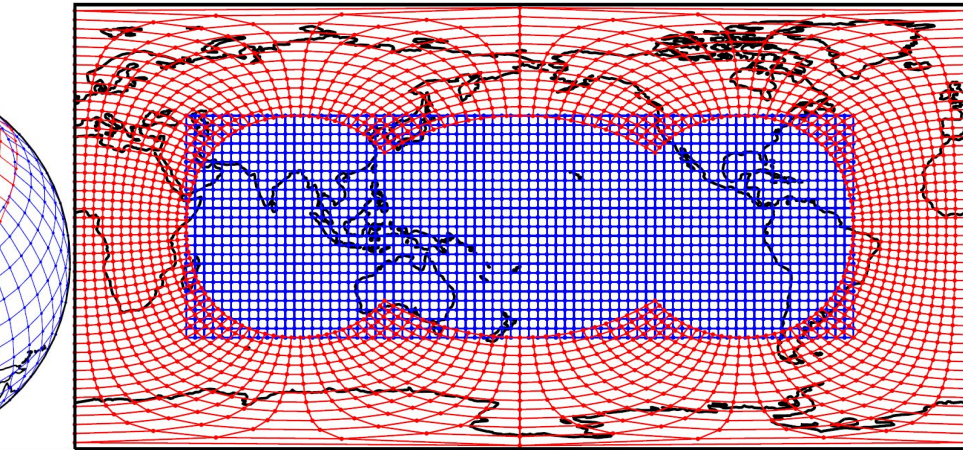

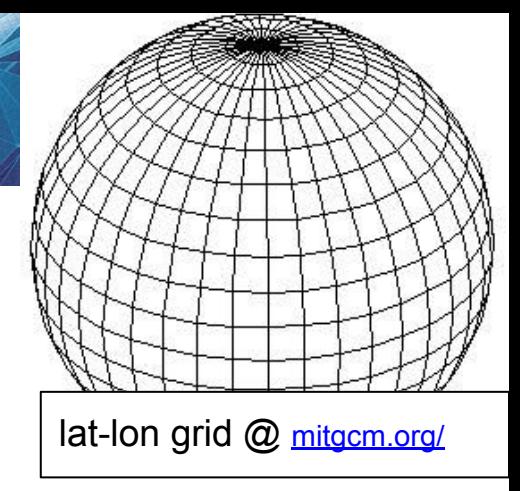

## **OpenACC and multiple GPUs**

- Yin-Yang grid consists of two **identical** grids
	- two grids can be evaluated in parallel
	- We can use two GPUs
- Hybridization of OpenACC and OpenMP
	- OpenMP: to launch threads that control assigned GPUs
	- OpenACC: acc\_set\_device\_num to assign a GPU to a thread
- Exchanging data between Yin and Yang
	- "managed memory" in PGI
		- "unified memory" in CUDA context
		- Handles data communication automatically
	- cudaMemcpyPeer
		- users need to control data transfer
		- enables direct communication among GPUs

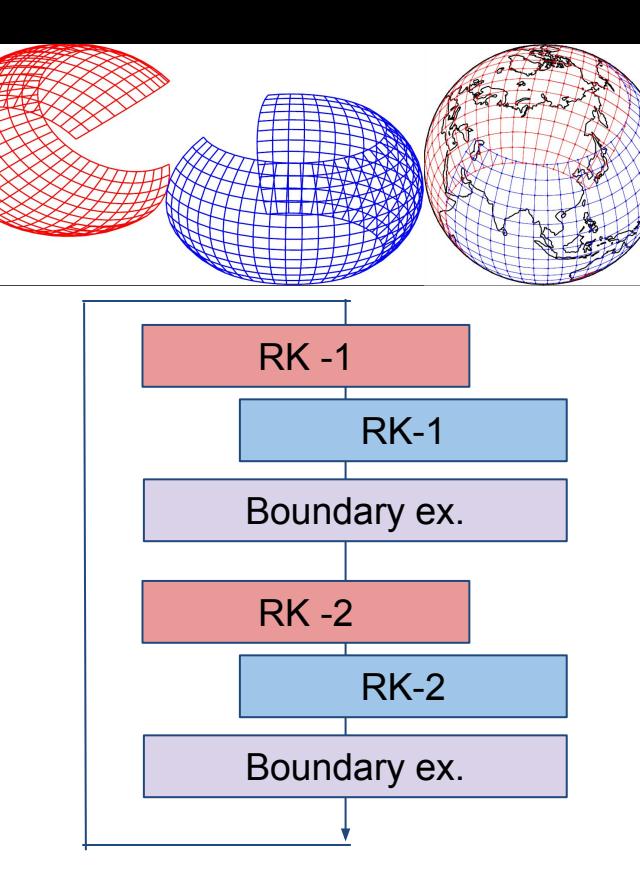

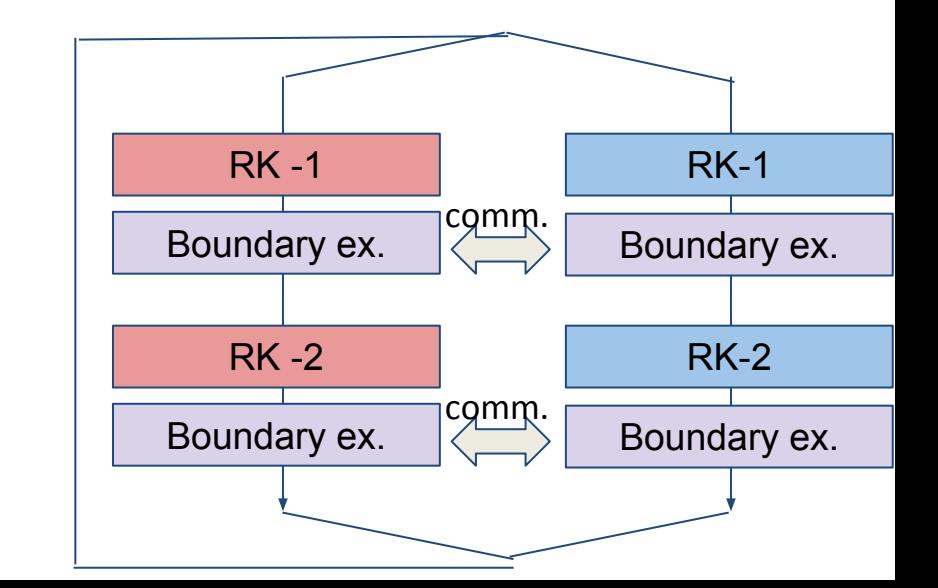

## **Results of speed-up**

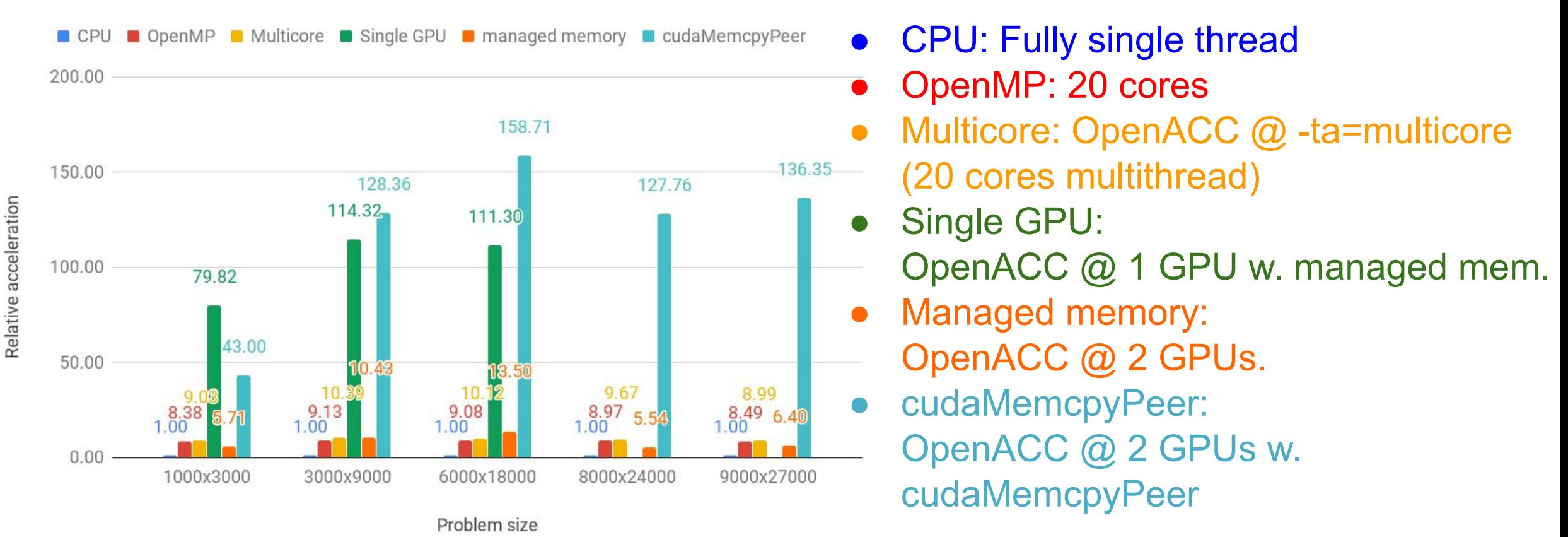

- multithreading codes provide **x10** acceleration to 1 core
	- OpenACC is slightly better
- Single GPU provides **x100** acceleration
- double GPU w. cudaMemcpyPeer **x150** acceleration
- double GPU w. Managed memory is slow, but provides large RAM

## **Discussion**

- Alternative ways for multi-GPUs
	- MPI: *a steam-hammer to crack a nut* for an NVIDIA DGX-Station
	- **async** directive on OpenACC: switching GPUs with a single thread
		- may lead to another complication
- Pros and Cons of the hybridization
	- We were able to build the codes incrementally, without major code rewriting
		- formulation, single core, OpenMP, OpenACC, multiple-GPUs
	- Not straightforward for hierarchical parallelization
		- Yin-Yang: OK, domain decomposition of each: not easy
- Generally, OpenACC/OpenMP hybrid is suitable for "small labs"

## **Summary (overall)**

- 3D-SSFPE obtained **x20** acceleration with OpenACC
	- this might be the first attempt of OpenACC accelerated Matlab/Octave
- FDTD with Yin-Yang obtained **x160** acceleration with hybridization
	- No major code rewrite has been required
	- suitable for small labs
- Those achievements may encourage scientists to use GPUs – particularly, those who do not have access to HPC

## **Future works**

- 3D-SSFPE
	- Multi-GPUs / instance
	- Mixed-precision computing
	- embarrassingly parallel @Massively parallel computer
- FDTD
	- Higher frequencies
	- 3D
		- Full 3D and multi-physics (atmosphere/ocean/solid earth)
		- Quasi-3D (2D Yin-Yang + vertical mode)
		- demand for MPI (distributed) parallel. Irena Skylake@CEA via PRACE
	- Other physics features
		- Attenuation, dispersion, energy loss at boundaries,

### **One more thing: About nuclear explosion testing:**

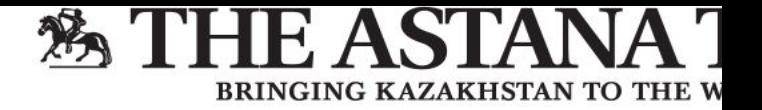

 $C$ ultun

Snort

People

Editoria

Tourier

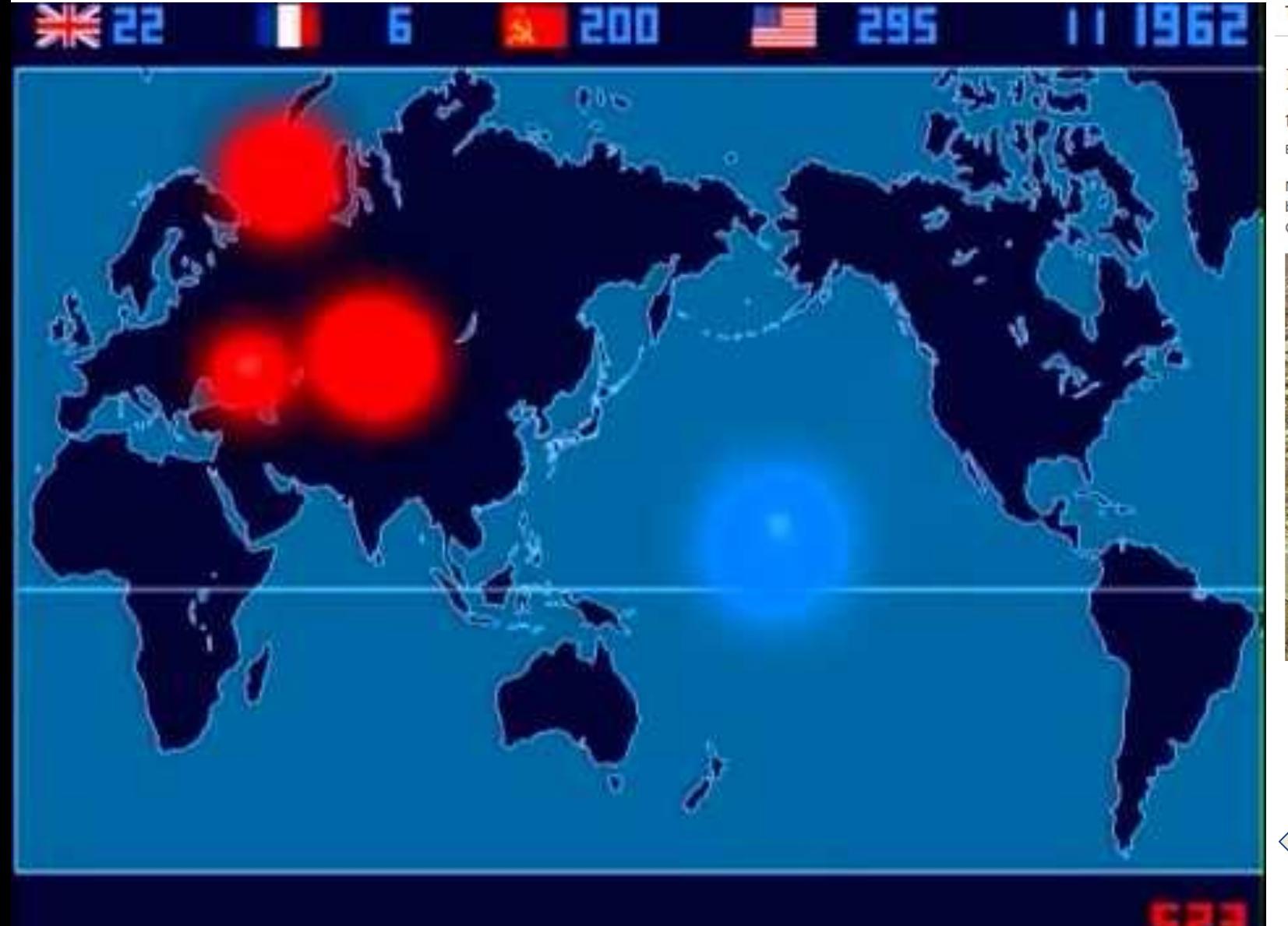

Top News: Shalabai breeding farm renews Akbas cow breed line, boosts local welfare

Internationa

#### Kazakh Government provides compensation to thousands of nuclear weapons tests victims

**Rusines** 

BY STAFF REPORT in NATION on 6 SEPTEMBER 2019

Nur-Sultan

**Nation** 

NUR-SULTAN - Approximately 3,000 compensations have been paid to Kazakh nuclear test victims since the beginning of the year. They were provided by Government for Citizens, a single public service provider akin to Canada Service and Centrelink (Australia), which integrates all public service centres into one system.

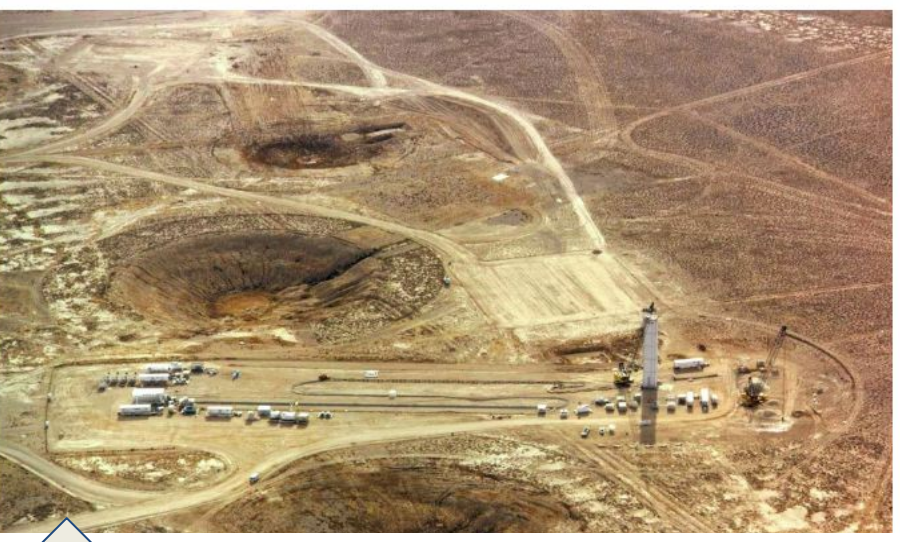

About victims of radiation (The Astana Times, 9 Sep, 2019)

How many explosions? https://youtu.be/cjAqR1zICA0

## Reserved slides

## **Staggered FDM and Yin-Yang grid**

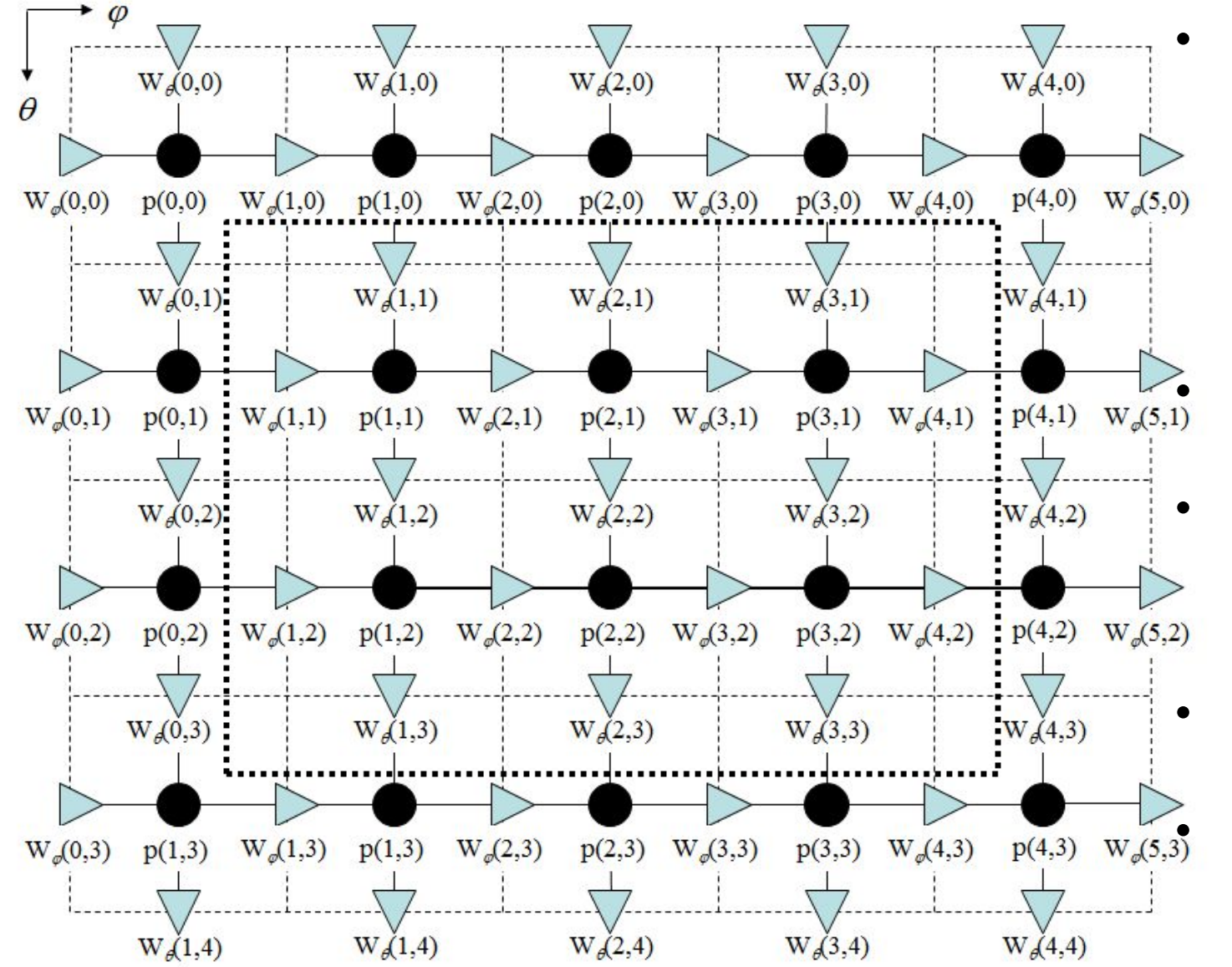

- Pressure and velocity components are defined on different grid points
	- To obtain differential in a natural way
	- Ostashev equation used in the cartesian coordinate
- $\overline{P_{p(3,1)}$   $\overline{W_{p(4,1)}$   $\overline{W_{p(5,1)}}}$  Points in the dotted line rectangle are computed
	- External points are imported from the other grid
	- Other scalar values are mapped on the pressure grid  $\mathbb{P}^{(4,3)}$   $\mathbb{W}_{\mathbb{P}}(5,3)$  Other vector values are mapped on the velocity grid

## **Interpolation for staggered grid**

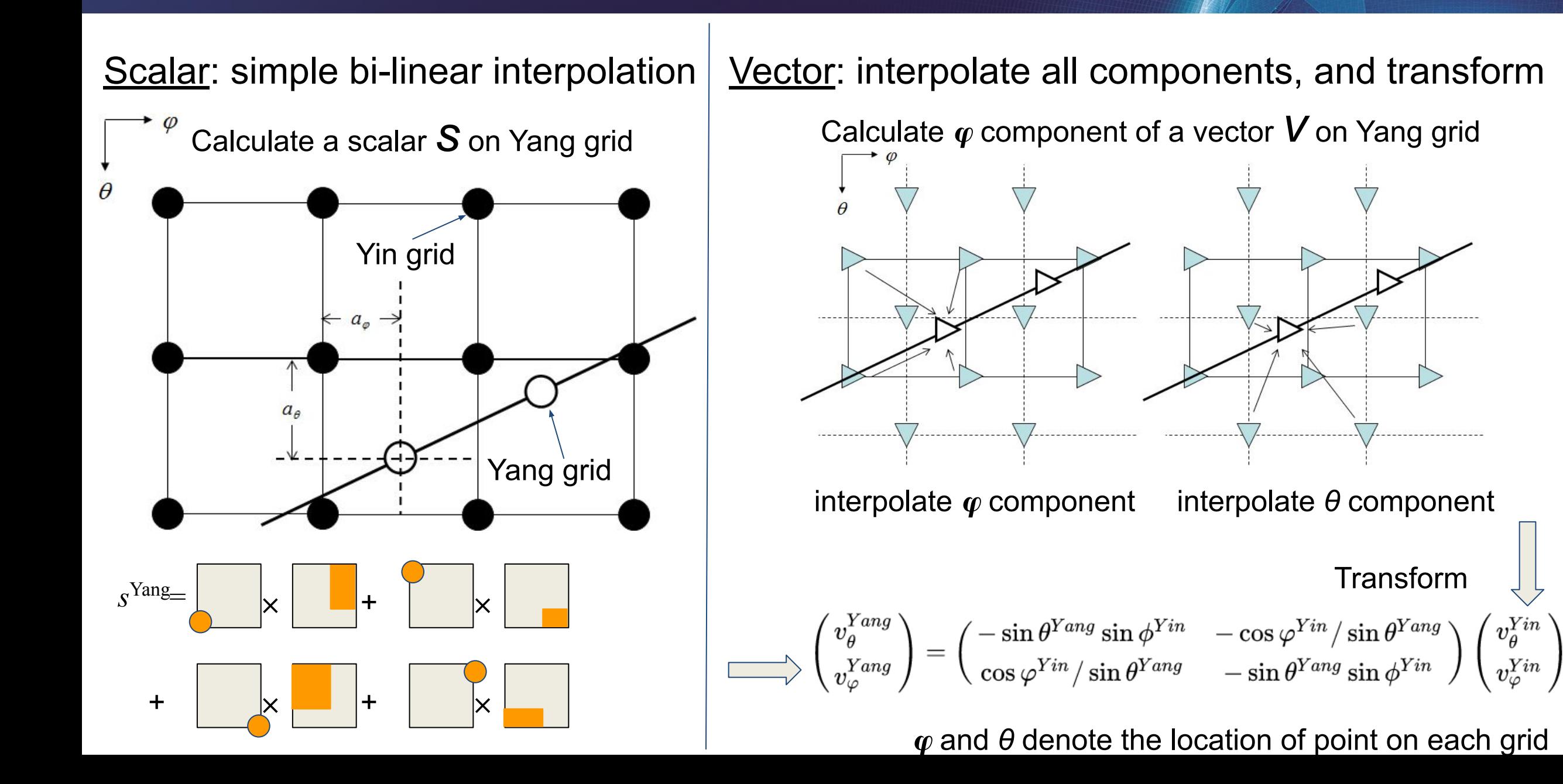

- Conducted in 1960
- Chemical explosion (Amatol) was used as a source of hydroacoustic wave
	- Detonated near Australia
- Several research groups have tried to identify the sound speed profile
	- A mystery: The sound speed observed was faster than expected.
- In the present study, it was used as a reference
	- We did not aim to match the results, but aimed to confirm that the Implementation was sound.

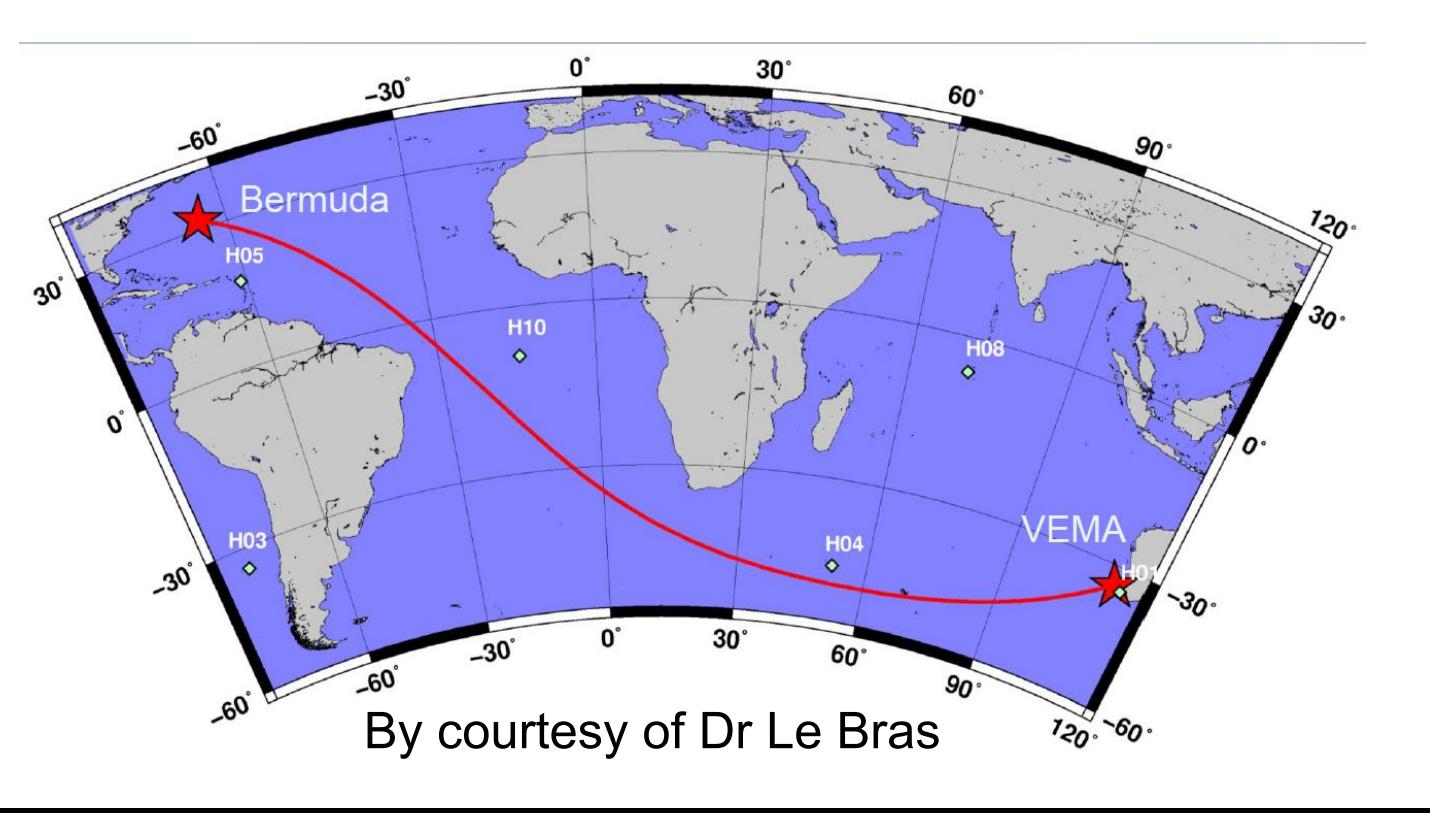

## **Simulation configuration**

- Sound speed: 1485 m/s.
	- Observed sound speed provided that the ocean is homogeneous
- Depth: 1000m.
	- SOFAR channel level
	- Computational domain (Ocean) is determined with bathymetry contour NOAA at 1000m
- Frequency of the source: 0.02Hz.
	- Corresponds to the width of the pulse observed
- Boundary condition
	- Perfect reflection. If a grid point is on the land, the sound speed becomes 0 m/s
	- More realistic computational wave speed could be used
- No tidal current/coriolis force is considered
- First order differential for space
- Fourth order Runge-Kutta method for time

## **Results of modelling verification**

- **Travel time from Detonation point** (Australia) to Bermuda
	- Observation: 13278 13344 sec
	- Simulation: 13380 sec (probably because of the definition of @Bermuda Earth radius)
- **Snapshots**

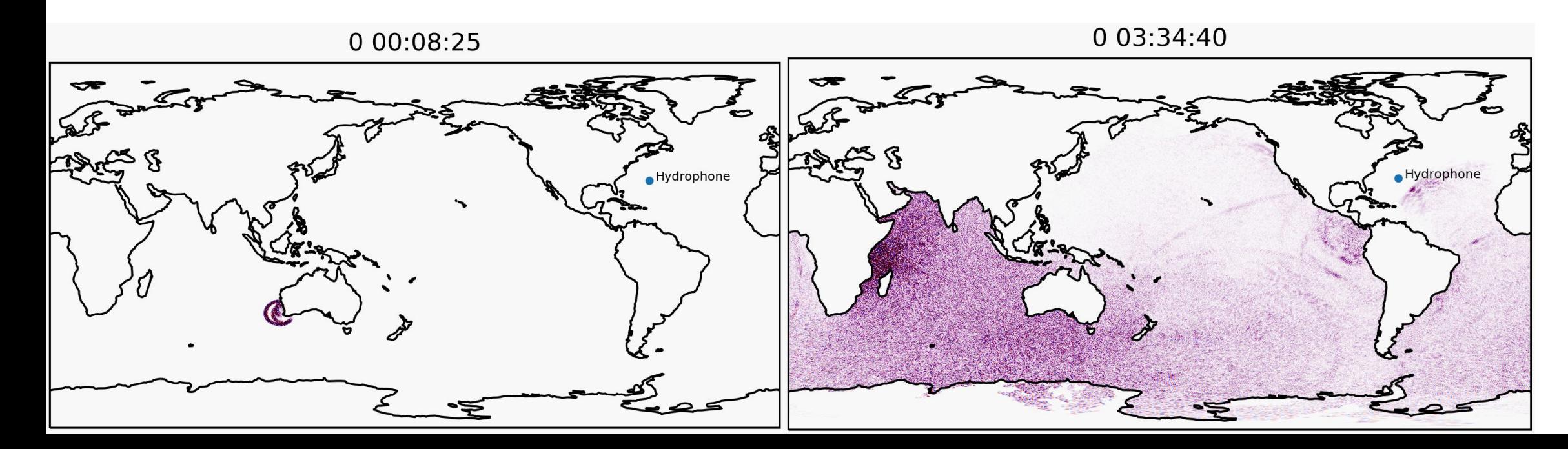

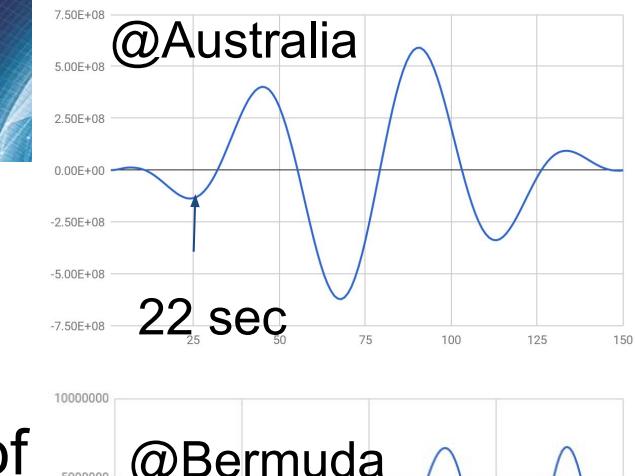

13402 sec

 $-50000$ 

## **Discussion or Impression or how much OpenACC helps us (3D-SSFPE)**

- Number of lines
	- Octave: 250
	- $O$  C++: 910
	- CUDA/OpenCL: ? Not impossible, but we may have needed OpenACC to make a step
- Time spent
	- $\circ$  3 months to port from Octave to C++ (OpenMP) with <20% effort
		- Mostly, re-forming data to a format understandable for OpenACC
	- 3 months to fight against compilers!
		- $\blacksquare$  After we found the working options, just a couple of weeks